**Advanced PDF To TEXT Converter Full Version Free PC/Windows Latest**

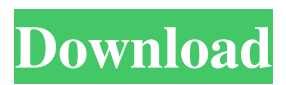

The program was created for extracting text from Acrobat documents and save it as a text file. It was designed and optimised for documents in the PDF file format. If your job requires you to extract and save text from an image file it might not be the right tool for you. Advanced PDF to TEXT converter Crack Free Download Pros: - Advanced PDF to TEXT converter is a

small and light-weight application that can be easily used. - The program is small, so its operation does not take much memory. - It allows you to extract text from Acrobat documents with a simple click.

- It is well-structured and easy to use. - It supports Unicode text formats. - You can save and import documents into the queue, as well as remove and import items from the list. - The program has a good performance and is very fast. -

It has a great response time and doesn't slow down over time. - It has a help file. - You can add your comments, share them on social networks and rate the app. - Support for multiple languages. - Documents can be previewed and sent to the output folder automatically as you work. - You can set the output folder to automatically open upon completion. - You can reduce

the number of items in the queue as you work. - You can set the configuration to your preferences. - Advanced PDF to TEXT converter supports a wide range of formats, including: text files, fBö', TXT, HTML, binary, RTF, DOCX, ODT, PPT, HTML. - It has a built-in PDF-to-TXT converter. - It has a rich feature set. - The interface is simple and easy to navigate through. - It has no costs. - A re-launching is not required to work with the application. - The program does not require Administrator

rights to function. - You can set the amount of CPU and system memory it uses. - Advanced PDF to TEXT converter has received good reviews from average and highranking users. - The program has a few bugs, but they have not caused trouble. - The latest version of the application is available here: - To provide other assistance, please, contact our support team via the contact link on our website (here). -

\* Advanced PDF to TEXT converter 2022 Crack is great tool to get text from PDF file without opening the file \* Advanced PDF to TEXT converter is simple to use and supports multiple languages Advanced PDF to TEXT converter is great tool to get text from PDF file without opening the file \* Advanced PDF to TEXT converter is simple to use and supports

multiple languages \* Advanced PDF to TEXT converter is great tool to get text from PDF file without opening the file \* Advanced PDF to TEXT converter is simple to use and supports multiple languages \* Advanced PDF to TEXT converter is great tool to get text from PDF file without opening the file \* Advanced PDF to TEXT converter is simple to use and supports multiple languages \* Advanced PDF to TEXT converter is

# great tool to get text from PDF file without opening the file \* Advanced PDF to TEXT converter is simple to use and supports multiple languages \* Advanced PDF to TEXT converter is great tool to get text from PDF file without opening the file \* Advanced PDF to TEXT converter is simple to use and supports multiple languages \* Advanced PDF to TEXT converter is great tool to get text from PDF

file without opening the file \*

## Advanced PDF to TEXT converter is simple to use and supports multiple languages 2.3.1 2.3.1.2 New:-Added method for removing multiple items from the list.-Added method for changing the filter for the list-Added method for dragging and dropping documents into the file queue-Added method for creating customizable shortcuts for the filter-Added way to see the count of pages to be converted-Added way to see the status of

the entries in the file queue-Added a way to directly open the output directory-Added the ability to set the final format as Unicode, Unicode without accents, plain text and formatted text-Added the ability to set the final format as Unicode, Unicode without accents, plain text and formatted text-Added a help file with further instructions 2.3.0 -Added a way to specify the last entry in the list so that the settings are persisted even

after restarting the app-Added the ability to specify the last entry in the list so that the settings are persisted even after restarting the app-Added the ability to specify the last entry in the list so that the settings are persisted even after restarting the app-Added way to open a file's directory when the app is used to open files-Added the ability to specify the last entry in the list so that the settings are persisted even after restarting

#### the 09e8f5149f

A simple document viewer that allows you to read any type of document, from simple text files to multimedia. The app can be displayed in a simple and intuitive interface, without additional settings or configurations. However, you can adjust the viewer to use multiple fonts at once, assign the documents to categories, or create special layout views for enhanced readability. You

can either use a color-sensitive screen or a black-and-white display. For the former, the application utilizes a preloaded set of colors. The resulting pages can be printed, emailed or posted on the web. The most important information is presented within a floating popup window, which allows you to move backwards and forwards and scroll through any document. The output files can be saved as files or imported into other

applications as an embedded file. As Advanced PDF to Text converter allows you to rotate text, adjust white margins and has a very simple interface, it is a good option for those who have not yet found a reader that meets their specific needs. Any PDF document can be converted into Microsoft Word format using PDF to Word Converter. The app is designed to work with all Windows versions including Windows 7, Windows 8,

Windows 8.1 and Windows 10, as well as with all common macOS versions from Mac OS X 10.9 to 10.14.3, and iOS. You can create a Word version of any PDF document by launching the converter and selecting the "Word" output mode. Once the conversion process is complete, the app will generate a Word document containing the text content of the original PDF file, including paragraph breaks, formatting and any other characters that

were not imported from the source file. This text file can be easily opened in any word processor, without additional software. PDF to Word Converter has a clean and intuitive interface, which requires little time to learn and use. The app displays the document's layout, fonts, text color, text alignment and line spacing. You can select a document from either the local or a network folder, as well as the size of the Word file's

paper size and type. Additionally, the user can create a new document in Word or reuse an existing one. PDF to Word Converter includes a "Jump To File" feature that allows you to quickly open a source file in any other document. The tool is very simple to use, and cannot import all documents. You can only import a specified page from a PDF or create a new page. The maximum

Advanced PDF to TEXTHash-Brute takes just a few seconds. An existing text document can be converted to a searchable format with one click. In order to use it, you need Adobe Acrobat or PDF-XChangeView (standard version is free). Adobe Acrobat or PDF-XChangeView standard version are used in the installation. This version is for professional users to modify

the content of a PDF document. The PDF documents can be converted to TXT or HTML format. Advanced PDF to TEXTHash-Brute supports file size limit from 1MB to 200MB. We recommend that you choose the file size limit within the range of 60-100MB, otherwise, the output file size will be unacceptably small. Advanced PDF to TEXTHash-Brute can easily recover a large number of content from an existing

TEXTHash-Brute supports multiple languages, including English, German, French, Russian and Spanish. Additionally, Advanced PDF to TEXTHash-Brute can be used to crack password protected PDF documents. Advanced PDF to TEXTHash-Brute Description: Advanced PDF to

PDF document. It can also

conversion format and text

encoding. Advanced PDF to

as character encoding,

support a lot of settings, such

Text is also a low price PDF to Text Converter tool. As stated earlier, you can convert PDF to text in either text or HTML format. Using its advanced features, it will convert the entire PDF into text. It is also possible to easily convert any pages or any sections from the PDF to text. You can choose the conversion format for the output file. It can be automatically set as text or HTML files. It has also support for easy conversion of PDF to

txt and html. Advanced PDF to Text has been designed to be simple and easy to use, while the rich set of features allows for a variety of customization of the output PDF and the conversion of a PDF into a file format. It includes a help file, as well as support for keyboard shortcuts and multiple languages. There is also a builtin sample PDF that you can use as a conversion template. Advanced PDF to Text is a simple-to-use tool, which

quickly finishes a task while using a low-to-moderate amount of system memory. We have not come across any issues throughout our testing and Advanced PDF to Text Converter did not crash or freeze. But you cannot preview documents or set the

## Windows 7 64bit or Windows 8 64bit or Windows 10 64bit Processor: Intel Core i5 3.1GHz/Intel Core i3 3.0GHz or AMD Phenom II 3.4GHz Memory: 4GB Graphics: Intel HD 4000 or AMD HD 7000 series Hard Disk: 2.1GB Sound Card: DirectX compatible DirectX: Version 11 Network: Broadband internet connection As a review, we received 1.2TB of free space

### for our review 2

<https://professionalcookingtips.com/wp-content/uploads/2022/06/jakale.pdf> <https://holidayjuice.com/dropbox-folder-sync-crack-activator/> <https://alternantreprise.com/wp-content/uploads/2022/06/pheytry.pdf> <https://oscareventshouse.uk/2022/06/08/amplion-free-1-0-1-crack-full-product-key-free-pc-windows/> <http://www.advisortic.com/?p=25870> <https://mocambique.online/wp-content/uploads/2022/06/vydpili.pdf>

<https://vineyardartisans.com/artisan-pages/?p=8359>

<http://ifurnit.ir/2022/06/08/ch-nag-statistics-crack-free-license-key-free-download-for-pc-2022/>

<https://sattology.org/wp-content/uploads/2022/06/golvern.pdf>

<https://themindfulpalm.com/wintcpspy-crack/>

[https://delicatica.ru/wp-content/uploads/2022/06/SMS\\_Deliverer\\_Ultimate.pdf](https://delicatica.ru/wp-content/uploads/2022/06/SMS_Deliverer_Ultimate.pdf)

[https://www.myshareshow.com/upload/files/2022/06/fbNqlNSwThnyWFdH8YSG\\_08\\_37a7ab37a25d29b005e36993cfa15f1a\\_f](https://www.myshareshow.com/upload/files/2022/06/fbNqlNSwThnyWFdH8YSG_08_37a7ab37a25d29b005e36993cfa15f1a_file.pdf) [ile.pdf](https://www.myshareshow.com/upload/files/2022/06/fbNqlNSwThnyWFdH8YSG_08_37a7ab37a25d29b005e36993cfa15f1a_file.pdf)

<https://prendimisubito.com/wp-content/uploads/2022/06/PhotoWhirl.pdf>

<http://tutorialspointexamples.com/eye4software-gps-mapping-studio-crack-license-keygen-free-x64>

[https://bariatric-club.net/wp-content/uploads/2022/06/Digital\\_Home\\_Server.pdf](https://bariatric-club.net/wp-content/uploads/2022/06/Digital_Home_Server.pdf)

https://rit48.ru/wp-content/uploads/2022/06/radiosity\_crack\_free\_download\_latest.pdf

[https://www.milieu-mag.com/wp-content/uploads/2022/06/Alarm\\_Clock7\\_\\_Crack\\_\\_\\_Free\\_Download\\_Latest\\_2022.pdf](https://www.milieu-mag.com/wp-content/uploads/2022/06/Alarm_Clock7__Crack___Free_Download_Latest_2022.pdf)

[https://ufostorekh.com/wp-content/uploads/2022/06/SysInfoTools\\_AOL\\_Backup\\_Tool.pdf](https://ufostorekh.com/wp-content/uploads/2022/06/SysInfoTools_AOL_Backup_Tool.pdf)

[https://clowder-house.org/wp-](https://clowder-house.org/wp-content/uploads/2022/06/EazfuscatorNET_Crack__Registration_Code_For_Windows_Updated2022.pdf)

[content/uploads/2022/06/EazfuscatorNET\\_Crack\\_\\_Registration\\_Code\\_For\\_Windows\\_Updated2022.pdf](https://clowder-house.org/wp-content/uploads/2022/06/EazfuscatorNET_Crack__Registration_Code_For_Windows_Updated2022.pdf)